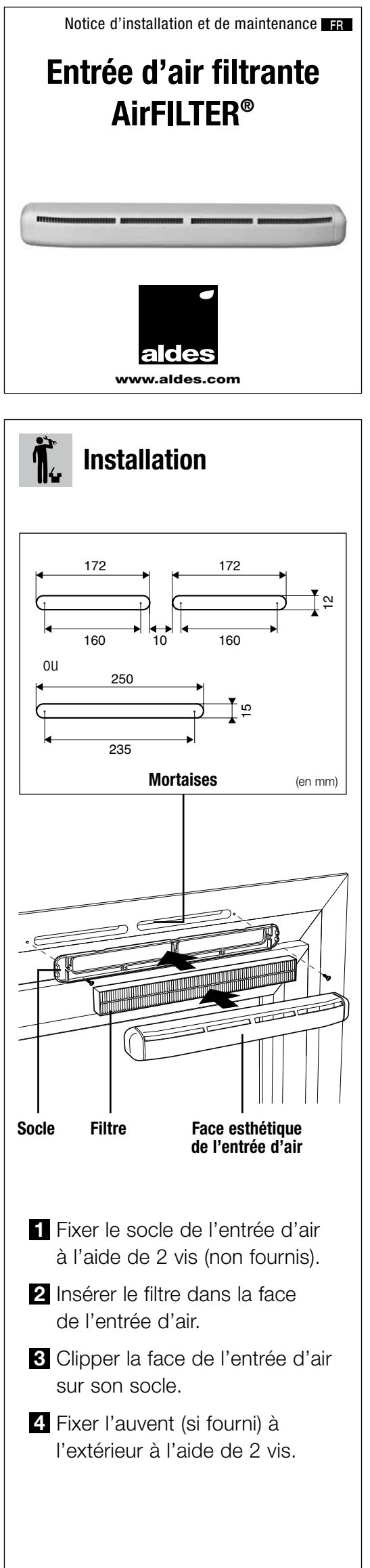

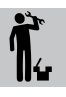

## Mise en œuvre

- Les entrées d'air doivent être montées uniquement dans les pièces principales : chambres, séjour et salon.
- Elles doivent être positionnées si possible dans la partie haute des fenêtres.
- Le flux d'air doit être dirigé vers le plafond afin d'éviter un effet courant d'air, voir visuel ci-dessous.

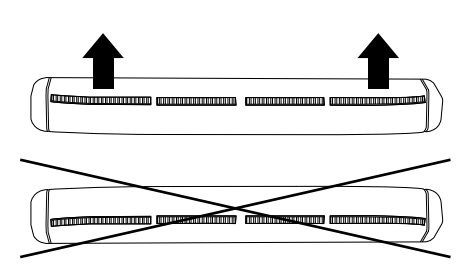

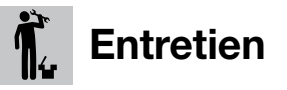

- Pour un fonctionnement optimal de votre installation, changez votre filtre au moins 1 fois par an.
- Les entrées d'air doivent être nettoyées à l'aide d'un chiffon une fois par an minimum.
- Attention : Pour un bon fonctionnement de votre VMC, veillez à ce que les entrées d'air ne soient jamais obstruées.

Rendez-vous sur : aldes.fr

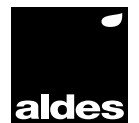

www.aldes.com